# **aplicativobetano**

- 1. aplicativobetano
- 2. aplicativobetano :jogos de amanhã aposta esportiva
- 3. aplicativobetano :betwinner

## **aplicativobetano**

Resumo:

**aplicativobetano : Recarregue e ganhe! Faça um depósito em mka.arq.br e receba um bônus colorido para continuar sua jornada vencedora!** 

contente:

oas-vindas emocionante para novos jogadores e outras ofertas de bônus durante todo o : comentários: betano Isso levanta a grande 0 questão: Você

ácia. No que diz respeito ao check-out de uma empresa no BBB, só porque eles têm uma ssificação OK, isso 0 não significa que eles estão seguros, ele diz. Qual é o Better Aplicativo Betano: Une Experiência Emocionante em aplicativobetano Apostas Esportivas O que é o Aplicativo Betano?

O aplicativo Betano é uma plataforma de apostas esportivas online que oferece uma grande variedade de jogos e eventos esportivos. Disponível para Android e iOS, o aplicativo permite aos usuários fazer suas apostas em aplicativobetano eventos esportivos onde quer que estejam. História e Contexto

Lançado em aplicativobetano 2024, o aplicativo Betano rapidamente se tornou uma opção popular para apostadores em aplicativobetano todo o mundo. Oferecendo uma ampla gama de jogos e eventos esportivos, compreensível interface e ágil atendimento ao cliente, o aplicativo se destaca no mercado de apostas online.

Impacto e Efeitos

Com o Betano app, os usuários agora podem fazer aposta em aplicativobetano seu dispositivo móvel preferido, permitindo que eles mantenham-se atualizados e acompanhem seus jogos e eventos favoritos a qualquer momento e em aplicativobetano qualquer lugar. Isso aumentou a accessibilidade e a conveniência para os amantes de apostas esportivas, e também gerou uma concorrência maior no mercado das apostas online.

Melhorias e soluções

Embora o aplicativo Betano seja fácil de usar e acessível, há sempre espaço para melhorias.

Algumas maneiras de aprimorar a experiência do usuário incluem:

Adicionar mais recursos, como notificações push e alertas live

Integrar opções de pagamento locais adicionais para facilitar as transações em aplicativobetano diferentes países

Expandir a disponibilidade de línguas para atender a uma base de usuários global

Questões e Respostas

Como baixar o aplicativo Betano?

Clique no botão "Download our Android app" na página inicial ou acesse o site do Betano no Safari, clique no ícone de compartilhamento e, em aplicativobetano seguida, clique no link de download. Depois, abra o aplicativo e efetue o login ou crie uma conta para começar. Quais dispositivos suportam o Betano app?

O aplicativo Betano está disponível para dispositivos Android com sistema operacional 5.0 ou superior, e é compatível com o iOS 14.0 ou posterior.

Conclusão

O aplicativo Betano oferece a seus usuários uma experiência emocionante de apostas esportivas online e vem revolucionando a indústria. Com melhorias contínuas, o Betano app está firme no

seu caminho para continuar liderando o mercado.

## **aplicativobetano :jogos de amanhã aposta esportiva**

## **aplicativobetano**

#### **aplicativobetano**

#### **Qual é a melhor forma de usar as Apostas Grátis?**

#### **Como ser elegível para a Aposta Grátis?**

#### **Vantagens da Aposta Grátis no Betano**

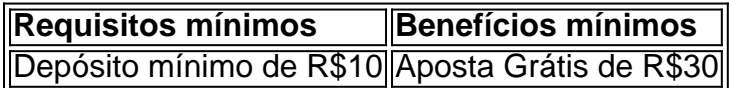

### **Opinião sobre a Aposta Grátis no Betano**

#### Passo 2: Crie uma conta e faça um depósito

Depois de escolher um site de apostas online, você precisará criar uma conta e fazer um depósito. Isso geralmente é um processo simples e rápido que pode ser feito em alguns minutos. A maioria dos sites de apostas online aceita uma variedade de métodos de pagamento, incluindo cartões de crédito, débito, portfólios eletrônicos e transferências bancárias. Além disso, muitos sites oferecem bônus de boas-vindas para novos clientes, então é uma boa ideia aproveitar essas ofertas se estiver disponíveis.

Passo 3: Escolha a corrida da NASCAR na qual deseja apostar

Agora que você sabe como apostar na NASCAR no Brasil, é hora de começar a apostar e desfrutar das corridas da NASCAR de uma maneira nova e emocionante. Boa sorte e lembre-se de apostar de forma responsável!

### **aplicativobetano :betwinner**

Sim Não

Obrigado pela participação. Nós usaremos esta informação para trazer mais novidades para você.

Por Giba Perez — Rio de 6 Janeiro

02/06/2024 03h00 Atualizado 02/06/2024

O Botafogo é o líder do Campeonato Brasileiro, pelo menos até a tarde 6 deste domingo. Depois de vencer o Corinthians por 1 a 0 na Neo Química Arena com gol de Júnior Santos, 6 a equipe mostrou que está forte e pronta para brigar por todos os títulos na temporada.

Corinthians 0 x 1 Botafogo 6 | Melhores momentos | 7ª rodada | Brasileirão 2024

+ Clique aqui para seguir o novo canal ge Botafogo no WhatsApp

Essa 6 foi a primeira vez na história que o clube venceu jogando na casa corinthiana. Antes eram oito confrontos com seis 6 vitórias do rival e dois empates.

Classificado às oitavas de final tanto da Conmebol Libertadores quanto da Copa do Brasil, o 6 Glorioso deu mais uma prova de que a filosofia de Artur Jorge de não ter diferenças jogando dentro e fora 6 de casa vai além de uma ideia e é uma realidade.

O português apostou novamente na formação de meio-campo com três 6 volantes, com Danilo Barbosa, Marlon Freitas e Tchê Tchê. Foi justamente com essa trinca que ele garantiu as vitórias fora 6 de casa contra Vitória e Universitario, nas duas copas.

A atuação contra o Corinthians, no entanto, foi a melhor que esse 6 modelo de time teve até aqui. Tirando poucos minutos no começo e no fim do jogo, o Botafogo mostrou solidez 6 defensiva durante o duelo e teve agressividade para inclusive construir um placar mais elástico.

Leia mais sobre o Botafogo:+ Júnior Santos 6 diz que espera renovar com o Botafogo e brinca com Textor: "Alô, John"+ Artur Jorge vê vitória justa do Botafogo 6 e ressalta desejo de Júnior Santos de ficar no clube

É difícil dizer que não jogou bem na Neo Química Arena, 6 mas alguns jogadores tiveram um desempenho especial. A linha de zaga formada por Damián Suárez, Lucas Halter, Bastos e Cuiabano 6 foi praticamente perfeita. Marlon e Danilo tiveram uma atuação soberana no meiocampo.

No ataque, destaque para Luiz Henrique, que foi o 6 mais perigoso na primeira etapa, e para Júnior Santos, que mais uma vez foi decisivo. Óscar Romero, que entrou no 6 segundo tempo, também merece elogios. Deixou Savarino e Júnior Santos na cara de Carlos Miguel e não saiu com uma 6 assistência por erro dos companheiros.

O Botafogo iniciou a partida apostando nas transições. Enquanto o Corinthians tinha a posse de bola 6 ligeiramente superior na primeira etapa, os cariocas eram mais perigosos acelerando quando recuperavam, especialmente com Luiz Henrique, pela direita, criando 6 boas oportunidades.

Corinthians x Botafogo - gol de Júnior Santos — {img}: Vítor Silva/Botafogo

Apesar das boas chances, os botafoguenses foram para 6 o intervalo sem ter conseguido finalizar na direção do gol corinthiano. A segunda etapa apresentou um panorama diferente.

Artur Jorge mudou 6 a postura do time e a estratégia mesmo sem mexer nas peças. Passou a ser mais dominante e reter mais 6 a bola para construir. Isso somado à pressão no campo de ataque após a perda foi o que resultou no 6 gol de Júnior Santos aos 13 minutos.

Marlon Freitas recuperou a bola no meio-campo, acionou Savarino que lançou Cuiabano na ponta-esquerda. 6 O lateral cruzou rasteiro de primeira para o atacante livre na área completar para a rede. O 17º gol dele 6 na atual temporada.

O restante de partida foi de um Corinthians tentando, de forma desorganizada na maior parte do tempo, buscar 6 o empate, e de um Botafogo empilhando chances para matar a partida, mas não conseguindo fazê-lo.

Foi justamente por não fechar 6 que o Timão teve a oportunidade de fazer um abafa no final que quase virou um empate injusto, mas parou 6 em aplicativobetano John ou na zaga alvinegra todas as vezes.

"Botafogo disputa de igual para igual com qualquer time", diz Dep 6 | Voz da Torcida + Leia mais notícias do Botafogo

O Botafogo tem agora 10 dias de folga durante a Data Fifa 6 antes de voltar a campo. Enfrenta o Fluminense no Clássico Vovô no próximo dia 11, às 20h, no Estádio Nilton 6 Santos. É só o começo de uma longa caminhada, mas o time parece pronto para lutar.

Ouça o podcast ge 6 Botafogo

Assista: tudo sobre o Botafogo no ge, na Globo e no sportv

Veja também

Análise: Botafogo supera tabu, volta à liderança 6 e mostra força nas três frentes

Vitória sobre o Corinthians é a primeira do clube na Neo Química Arena Artur Jorge vê 6 vitória justa do Botafogo e ressalta desejo de Júnior Santos de ficar no clube

Glorioso dorme na liderança do campeonato

Júnior Santos 6 diz que espera renovar com o Botafogo e brinca com Textor: "Alô, John" Atacante marcou na primeira vitória do clube na 6 Neo Química Arena; após apartida, empresário responde nas redes sociais

Atuações do Botafogo: Júnior Santos decide mais uma vez e 6 é o melhor; dê suas notas Veja quem foi bem e quem foi mal na partida contra o Corinthians

Cobiçado pelo Cruzeiro, 6 Júnior Santos completa sete jogos pelo Botafogo no Brasileirão Atacante não pode defender outra equipe da Série A nesta temporada

Corinthians x 6 Botafogo: Artur Jorge enfrenta primeiro conterrâneo desde a chegada ao Brasil Português faz o duelo com António Oliveira, treinador do time 6 paulista, que quase "encontrou" o companheiro dentro das quatro linhas

Veja cinco curiosidades dos irmãos Romero, gêmeos que duelam em aplicativobetano 6 Corinthians x Botafogo

Irmãos se enfrentam pela primeira vez na noite deste sábado, na Neo Química Arena Corinthians x Botafogo: onde assistir 6 ao vivo, horário e escalações

Veja também desfalques, arbitragem e outras informações da partida válida pela sétima rodada do Brasileirão; sportv 6 e Premiere transmitem ao vivo, e ge acompanha em aplicativobetano Tempo Real

Favoritismos #7: dicas, palpites e chances de vencer no 6 Brasileirão

Dos seis primeiros colocados, apenas o São Paulo é mandante na rodada, mas apesar de visitante, o Flamengo enfrenta o 6 Vasco no Maracanã. Atlético-MG x Bahia reúne os oponentes mais bem colocados

Escalação do Botafogo: Artur Jorge terá três retornos para 6 duelo com o Corinthians Quarteto ofensivo ideal deve iniciar junto pela segunda vez

Author: mka.arq.br

Subject: aplicativobetano

Keywords: aplicativobetano

Update: 2024/8/10 2:56:17